# **Fcm Documentation**

*Release 1*

**Romain Monteil**

**Feb 23, 2019**

# Getting Started

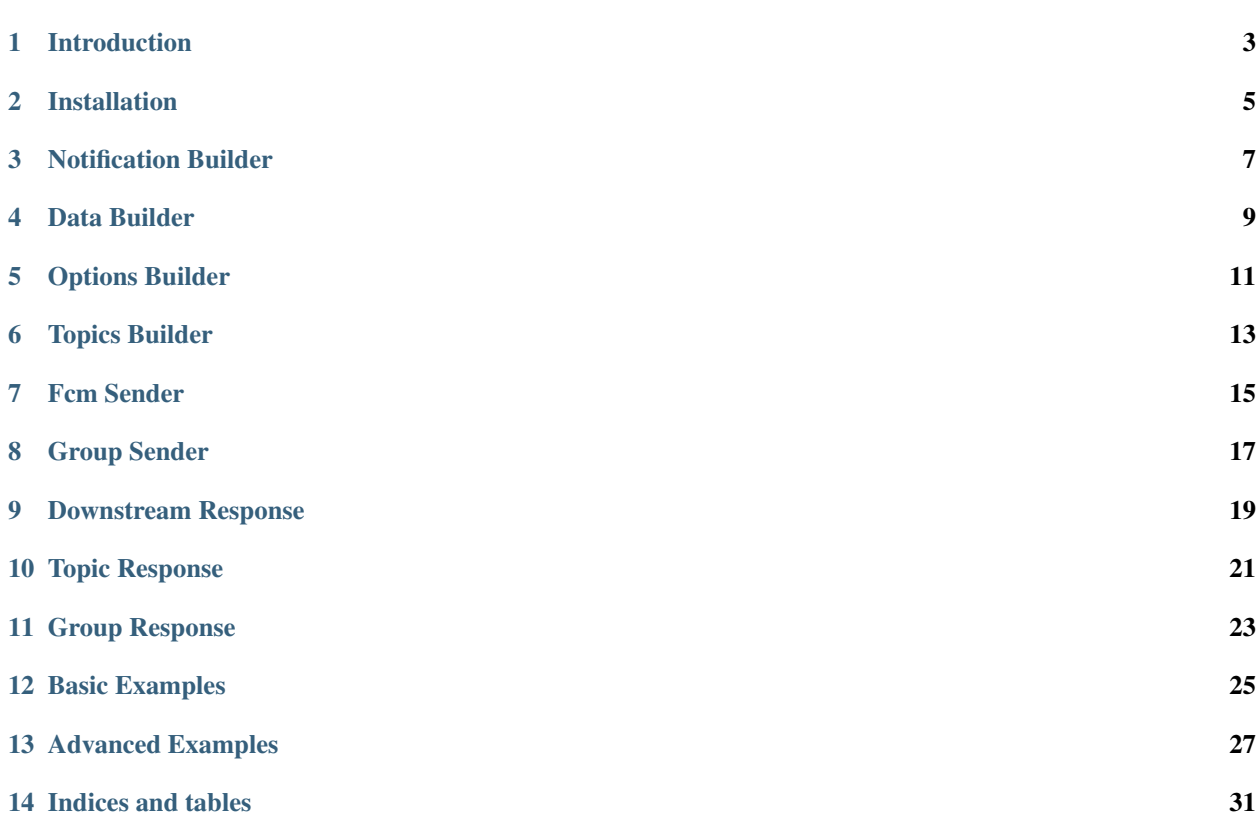

Contents:

# Introduction

# <span id="page-6-0"></span>**1.1 FCM PHP library**

A PHP libray to send push notification with [Firebase Cloud Messaging](https://firebase.google.com/docs/cloud-messaging/)

It currently only supports HTTP protocol for :

- sending a downstream message to one or multiple devices
- managing groups and sending message to a group
- sending topics messages

# **1.2 Requirements**

•  $PHP \ge 7.0$ 

# Installation

# <span id="page-8-0"></span>**2.1 Using Composer**

To install this plugin, run composer require kerox/fcm or add this snippet in your project's composer. json.

```
"require": {
   "kerox/fcm": "~1.0"
}
```
{

}

### Notification Builder

### <span id="page-10-0"></span>**3.1 Introduction**

You can build a notification by using the NotificationBuilder class.

### **3.2 Usage**

```
use Kerox\Message\NotificationBuilder;
$notificationBuilder = new NotificationBuilder('Hello World');
$notificationBuilder
   ->setBody('body')
   ->setSound('sound')
   ->setBadge('badge')
   ->setIcon('icon')
   ->setTag('tag')
   ->setColor('#FFFFFF')
   ->setClickAction('click_action')
   ->setBodyLocKey('body_loc_key')
   ->setBodyLocArgs('body_loc_args')
   ->setTitleLocKey('title_loc_key')
   ->setTitleLocArgs('title_loc_args');
```
Data Builder

#### <span id="page-12-0"></span>**4.1 Introduction**

You can build data by using the DataBuilder class.

## **4.2 Usage**

use Kerox\Message\DataBuilder;

\$dataBuilder = new DataBuilder();

Adding datas

```
$dataBuilder
   ->setData('data-1', 'data-1')
   ->setData('data-2', true)
    ->setData('data-3', 1234);
```
All data passed to the DataBuilder will be converted as string.

Retrieving all datas

```
$dataBuilder->getData();
```
Retrieving a specific data

\$dataBuilder->getData('data-1');

Delete all datas

\$dataBuilder->removeData();

Delete a specific data

\$dataBuilder->removeData('data-1');

Options Builder

### <span id="page-14-0"></span>**5.1 Introduction**

You can build options for the notification by using the OptionsBuilder class.

## **5.2 Usage**

```
use Kerox\Message\OptionsBuilder;
$optionsBuilder = new OptionsBuilder();
$optionsBuilder
   ->setRestrictedPackageName('foo')
   ->setCollapseKey('Update available')
   ->setPriority('normal')
   ->setTimeToLive(3600)
   ->setContentAvailable(true)
   ->setDryRun(true);
```
Topics Builder

### <span id="page-16-0"></span>**6.1 Introduction**

You can build topics by using the TopicsBuilder class.

#### **6.2 Usage**

```
use Kerox\Message\TopicsBuilder;
$topicsBuilder = new TopicsBuilder('Topic A');
```
# **6.3 AND condition**

\$topicsBuilder->andTopic('Topic B');

Result: 'Topic A' in topics && 'Topic B' in topics

### **6.4 OR condition**

\$topicsBuilder->orTopic('Topic B');

```
Result: 'Topic A' in topics || 'Topic B' in topics
```
# **6.5 Subcondition**

```
$topicsBuilder->andTopic(function () {
   return new TopicsBuilder('Topic B')->orTopic('Topic C');
})
```
Result: 'Topic A' in topics && ('Topic B' in topics || 'Topic C' in topics)

#### Fcm Sender

### <span id="page-18-0"></span>**7.1 Introduction**

You have three methods available to send push notification:

- sendTo(\$targets) to send downstream message.
- sendToTopic(\$topic) to send topic message.
- sendToGroup(\$group) to send group message.

#### Where:

- \$target is a string or an array of devices's tokens. (required)
- \$topic is a topic or conditions of topics. (required)
- \$group is a group. (required)

# **7.2 Global**

use Kerox\Fcm;

```
$fcm = new Fcm($apiKey);
$fcm->setNotification($notification)
    ->setData($data)
    ->setOptions($options);
```
Where:

- \$apiKey is your FCM API key.
- \$notification can be an NotificationBuilder object or an array containing the notification. (optional)
- \$data can be a DataBuilder object or an array with some data that will be passed. (optional)

• \$options can be an OptionsBuilder object or an array of options for the payload. (optional)

If you passed arrays to setNotification(), setData(), or setOptions, their will be converted to builder object.

### **7.3 Downstream Message**

\$fcm->sendTo(\$target);

# **7.4 Topic Message**

\$fcm->sendToTopic(\$topic);

## **7.5 Group Message**

\$fcm->sendToGroup(\$group);

For more details on sending message, refer to the [FCM documentation](https://firebase.google.com/docs/cloud-messaging/http-server-ref)

# CHAPTER<sup>8</sup>

### Group Sender

#### <span id="page-20-0"></span>**8.1 Introduction**

You have three methods available to manage group:

- createGroup(\$groupName, \$devicesToken) to create a group.
- addToGroup(\$groupName, \$notificationKey, \$devicesToken) to add one or more devices to a group.
- removeFromGroup(\$groupName, \$notificationKey, \$devicesToken) to remove one or more devices from a group.

Where:

{

}

- \$groupName is a string containing the name of the group.
- \$deviceToken can be a string or an array containing devices's token.
- \$notificationKey is the notification key return by the request.

A successful request returns a notification\_key like the following:

"notification\_key": "APA91bGHXQBB...9QgnYOEURwm0I3lmyqzk2TXQ"

#### **8.2 Global**

use Kerox\FcmGroup;

\$fcmGroup = new FcmGroup(\$apiKey, \$senderId);

Where:

- \$apiKey is your FCM API key. (required)
- \$senderId is your sender ID. (required)

# **8.3 Creating a group**

\$notificationKey = \$fcmGroup->createGroup('myGroup', \$deviceToken);

## **8.4 Adding devices to a group**

\$notificationKey = \$fcmGroup->addToGroup('myGroup', \$notificationKey, \$deviceToken)

# **8.5 Removing devices from a group**

```
$notificationKey = $fcmGroup->removeFromGroup('myGroup', $notificationKey,
˓→$deviceToken)
```
For more details on group in Firebase, refer to the [Firebase documentation](https://firebase.google.com/docs/cloud-messaging/android/device-group)

# CHAPTER<sup>9</sup>

#### Downstream Response

#### <span id="page-22-0"></span>**9.1 Introduction**

To get the response of a downstream request, just save the return of the sendTo() method into a variable.

\$response = \$fcm->sendTo(['1', '2', '3', '4']);

You have seven methods available to read downstream response:

• getNumberSuccess(): Return the number of messages that were processed without an error.

\$response->getNumberSuccess();

• getNumberFailure(): Return the number of messages that could not be processed.

\$response->getNumberFailure();

• getNumberModify(): Return the number of results that contain a canonical registration token.

\$response->getNumberModify();

• getTargetsToDelete(): Return an array of tokens that you should remove in your database.

\$response->getTargetsToDelete();

• getTargetsToModify(): Return an array of tokens (key : old token, value : new token) that you should change in your database.

\$response->getTargetsToModify();

• getTargetsToRetry(): Return an array of tokens you should try to resend the message.

\$response->getTargetsToRetry();

• getTargetsWithError(): Return an array of tokens that could not be processed with their error.

\$response->getTargetsWithError();

For more details on downstream response, refer to the [FCM documentation](https://firebase.google.com/docs/cloud-messaging/http-server-ref#interpret-downstream)

### Topic Response

### <span id="page-24-0"></span>**10.1 Introduction**

To get the response of a topic request, just save the return of the sendToTopic() method into a variable.

\$response = \$fcm->sendToTopic(\$topic);

You have three methods available to read downstream response:

• isSuccess(): Return true if topic was sent with success.

\$response->isSuccess();

• shouldRetry(): Return true if topic must be resent.

\$response->shouldRetry();

• getError(): Return the error message if topic couldn't be sent.

\$response->getError();

For more details on topic response, refer to the [FCM documentation](https://firebase.google.com/docs/cloud-messaging/http-server-ref#interpret-downstream)

### Group Response

#### <span id="page-26-0"></span>**11.1 Introduction**

To get the response of a group request, just save the return of the sendToGroup() method into a variable.

\$response = \$fcm->sendToGroup(\$group);

You have three methods available to read downstream response:

• getNumberSuccess(): Return the number of messages that were processed without an error.

\$response->getNumberSuccess();

• getNumberFailure(): Return the number of messages that could not be processed.

\$response->getNumberFailure();

• getTargetsFailed(): Return a lists of registration tokens that failed to receive the message.

\$response->getTargetsFailed();

For more details on group response, refer to the [Device Group Messaging documentation](https://firebase.google.com/docs/cloud-messaging/android/device-group#http_response)

### Basic Examples

#### <span id="page-28-0"></span>**12.1 Downstream message**

Sending a downstream message from arrays.

```
use Kerox\Fcm;
// Create a downstream message from arrays
$fcm = new Fcm('YOUR_FCM_API_KEY');
$fcm->setNotification([
        'title' => 'Hello World',
        'body' => 'My awesome Hello World!'
    ])
    ->setData([
        'data-1' => 'Lorem ipsum',
        ' \text{data-2'} \implies 1234,'data-3' => true
    ])
    ->setOptions([
        'dry_run' => true
    ]);
// Send the message and get the response
$response = $fcm->sendTo([11', 12', 13', 14']);
```
### **12.2 Topic message**

Sending a topic message from arrays.

```
use Kerox\Fcm;
use Kerox\Fcm\Message\TopicBuilder;
```
(continues on next page)

(continued from previous page)

```
$topicBuilder = new TopicBuilder('myTopic');
$topic = $topicBuilder->build();
// Create a downstream message from arrays
$fcm = new Fcm('YOUR_FCM_API_KEY');
$fcm->setNotification([
        'title' => 'Hello World',
        'body' => 'My awesome Hello World!'
   ])
   ->setData([
        'data-1' => 'Lorem ipsum',
        'data-2' => 1234,
       'data-3' => true
   ])
   ->setOptions([
        'dry_run' => true
    ]);
// Send the message and get the response
$response = $fcm->sendToTopic($topic);
```
### Advanced Examples

### <span id="page-30-0"></span>**13.1 Downstream message**

Sending a downstream message using builders.

```
use Kerox\Fcm\Fcm;
use Kerox\Fcm\Message\DataBuilder;
use Kerox\Fcm\Message\NotificationBuilder;
use Kerox\Fcm\Message\OptionsBuilder;
// Create the notification
$notificationBuilder = new NotificationBuilder('Hello World');
$notificationBuilder
   ->setBody('My awesome Hello World');
   ->setSound('sound')
   ->setBadge('badge')
   ->setIcon('icon')
   ->setTag('tag')
   ->setColor('#FFFFFF')
   ->setClickAction('click_action')
   ->setBodyLocKey('body_loc_key')
   ->setBodyLocArgs('body_loc_args')
    ->setTitleLocKey('title_loc_key')
   ->setTitleLocArgs('title_loc_args')
// Create the data
$dataBuilder = new DataBuilder();
$dataBuilder
   ->setData('data-1', 'data-1')
   ->setData('data-2', true)
   ->setData('data-3', 1234);
// Create the options
$optionsBuilder = new OptionsBuilder();
```
(continues on next page)

(continued from previous page)

```
$optionsBuilder
   ->setCollapseKey('Update available')
   ->setPriority('normal')
   ->setTimeToLive(3600)
    ->setContentAvailable(true)
    ->setDryRun(true);
// Build
$notification = $notificationBuilder->build();
$data = $dataBuilder->build();
$options = $optionsBuilder->build();
$fcm = new Fcm($this->api_key);
$fcm->setNotification($notification)
   ->setData($data)
    ->setOptions($options);
$response = $fcm->sendTo(['1', '2', '3', '4']);
```
Sending a topic message using builders.

```
use Kerox\Fcm\Fcm;
use Kerox\Fcm\Message\DataBuilder;
use Kerox\Fcm\Message\NotificationBuilder;
use Kerox\Fcm\Message\OptionsBuilder;
use Kerox\Fcm\Message\TopicsBuilder;
// Create topics
$topicBuilder = new TopicBuilder('My first topic');
$topicsBuilder->andTopic(function () {
    return new TopicsBuilder('My second topic')->orTopic('My third topic');
})
// Create the notification
$notificationBuilder = new NotificationBuilder('Hello World');
$notificationBuilder
   ->setBody('My awesome Hello World');
   ->setSound('sound')
   ->setBadge('badge')
   ->setIcon('icon')
   ->setTag('tag')
   ->setColor('#FFFFFF')
   ->setClickAction('click_action')
   ->setBodyLocKey('body_loc_key')
    ->setBodyLocArgs('body_loc_args')
    ->setTitleLocKey('title_loc_key')
    ->setTitleLocArgs('title_loc_args')
// Create the data
$dataBuilder = new DataBuilder();
$dataBuilder
   ->setData('data-1', 'data-1')
    ->setData('data-2', true)
   ->setData('data-3', 1234);
// Create the options
$optionsBuilder = new OptionsBuilder();
```
(continues on next page)

(continued from previous page)

```
$optionsBuilder
   ->setCollapseKey('Update available')
   ->setPriority('normal')
   ->setTimeToLive(3600)
   ->setContentAvailable(true)
   ->setDryRun(true);
// Build
$notification = $notificationBuilder->build();
$data = $dataBuilder->build();
$options = $optionsBuilder->build();
$topic = $topicBuilder->build();
$fcm = new Fcm($this->api_key);
$fcm->setNotification($notification)
   ->setData($data)
   ->setOptions($options);
$response = $fcm->sendToTopic($topic);
```
Indices and tables

- <span id="page-34-0"></span>• genindex
- modindex
- search